# **ECE 3317 Applied Electromagnetic Waves**

Prof. David R. Jackson Fall 2023

# **Notes 9 Transmission Lines (Frequency Domain)**

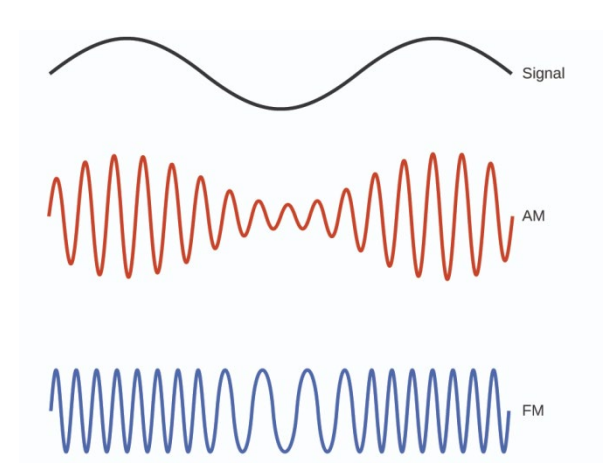

### **Frequency Domain**

### Why is the frequency domain important?

Most communication systems use a sinusoidal signal (which may be modulated).

(Some systems, like Ethernet, communicate in "baseband", meaning that there is no carrier.)

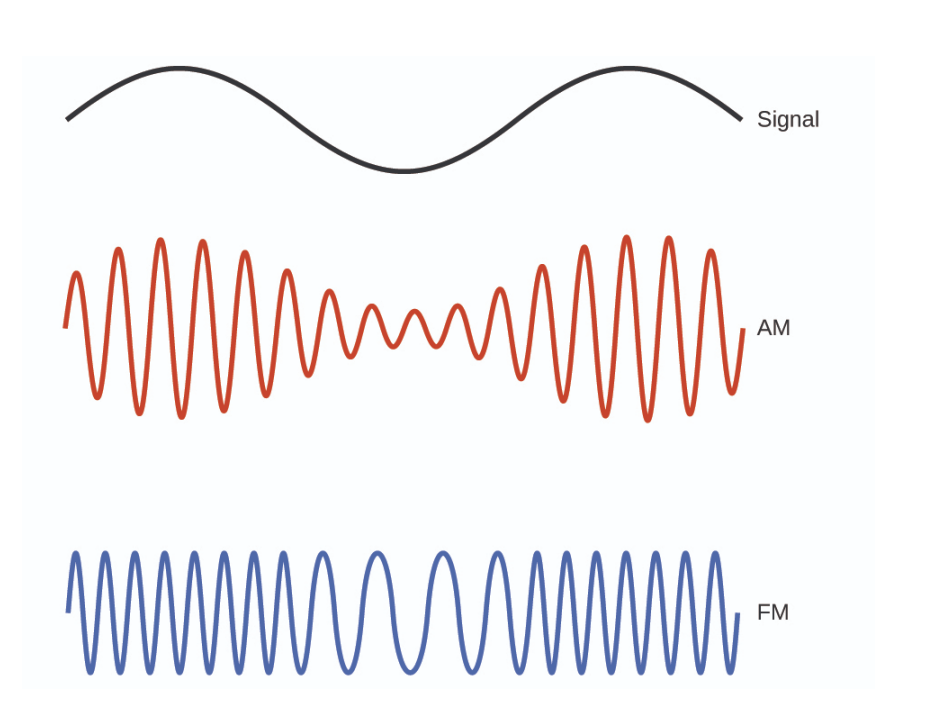

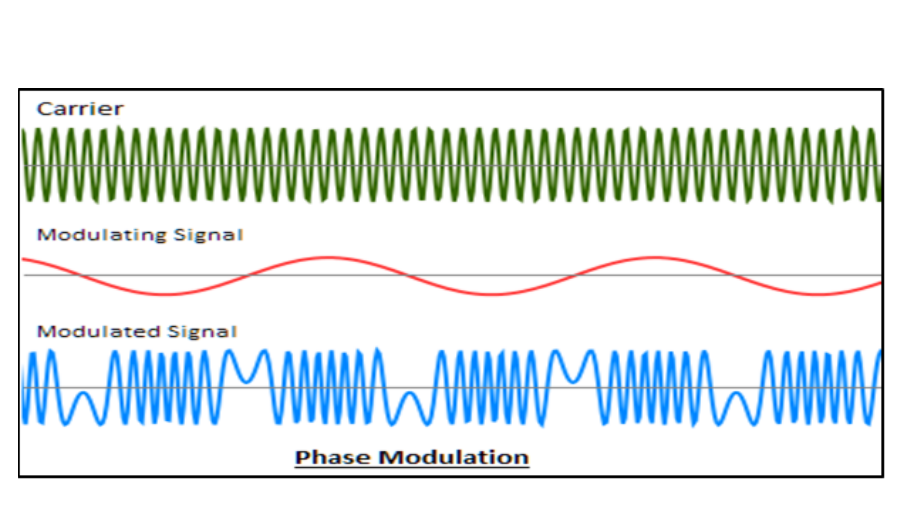

Examples:

100BASET, 10GBASET

### Why is the frequency domain important?

\* A solution in the frequency-domain allows to solve for an arbitrary timevarying signal on a lossy line (by using the Fourier transform method).

#### Fourier-transform pair

$$
\tilde{v}(\omega) = \int_{-\infty}^{\infty} v(t) e^{-j\omega t} dt
$$

$$
v(t) = \frac{1}{2\pi} \int_{-\infty}^{\infty} \tilde{v}(\omega) e^{j\omega t} d\omega
$$

For a physically-realizable (real-valued) signal, we can also write

$$
v(t) = \frac{1}{\pi} \int_{0}^{\infty} \text{Re} \{\tilde{v}(\omega) e^{j\omega t}\} d\omega
$$

$$
(\text{since } \tilde{v}(-\omega) = \tilde{v}^*(\omega))
$$

Jean-Baptiste-Joseph Fourier

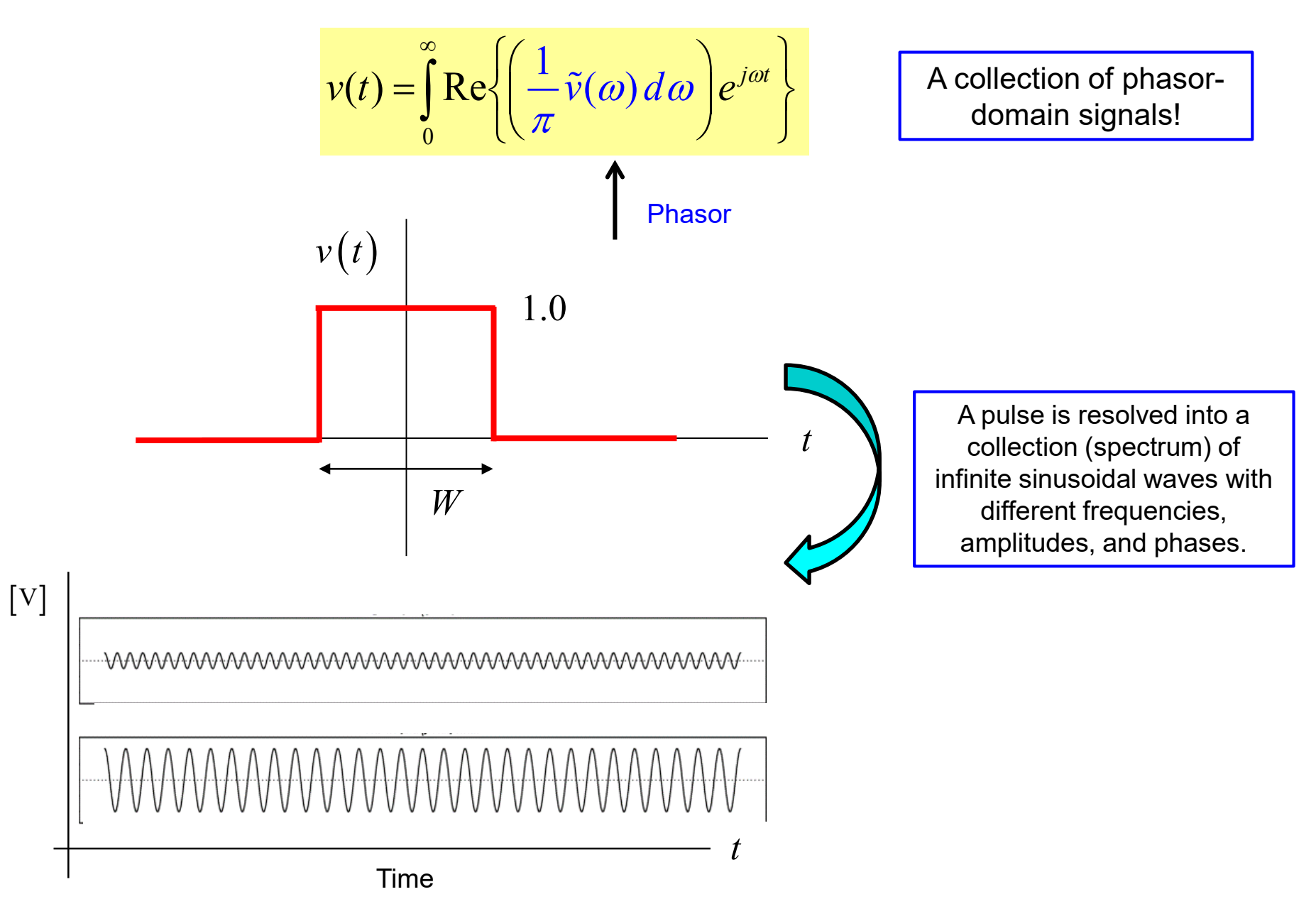

### Example: Rectangular pulse

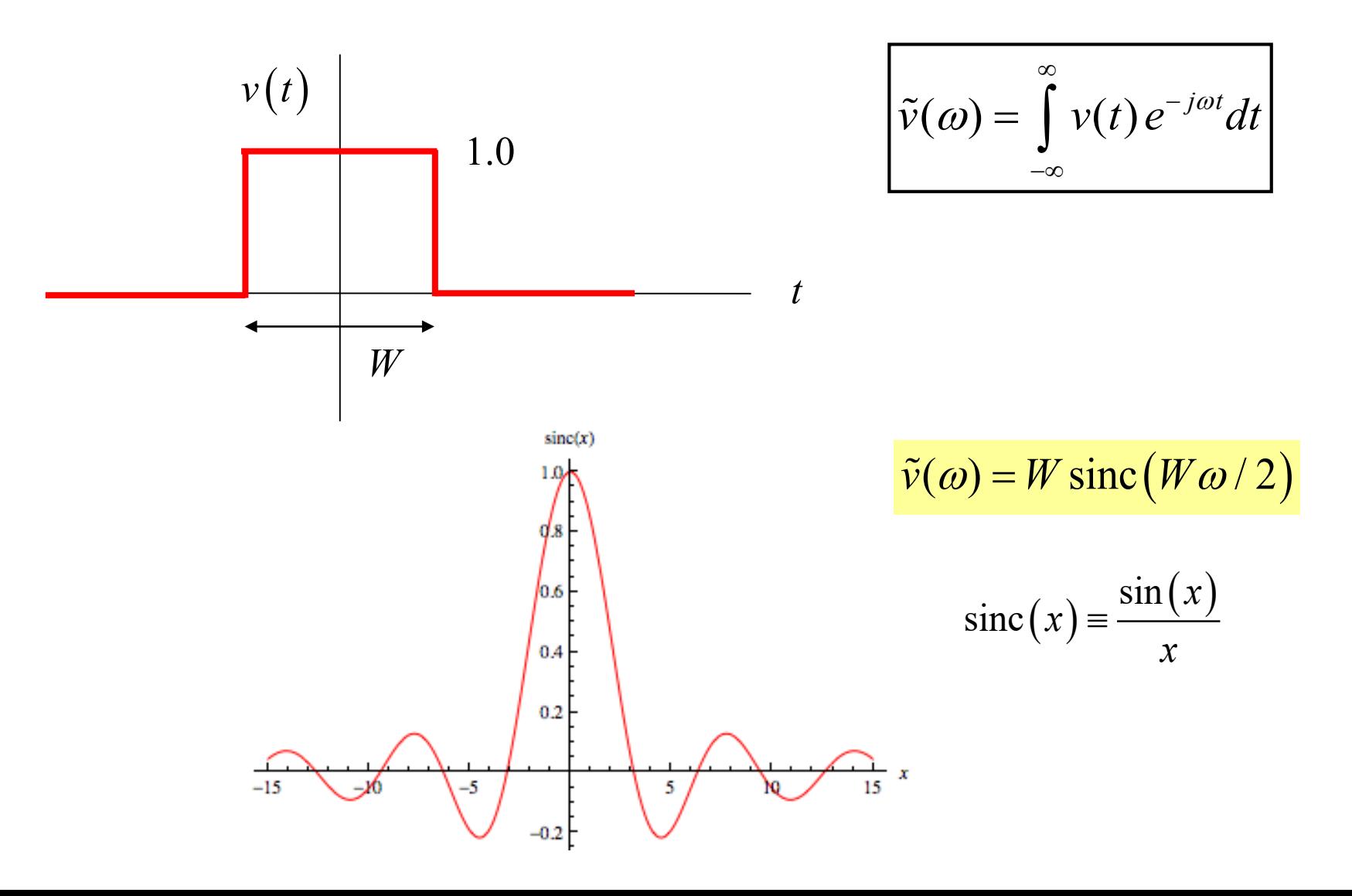

| System                          | System      |                   |
|---------------------------------|-------------|-------------------|
| Phasor domain: $V_{in}(\omega)$ | $H(\omega)$ | $V_{out}(\omega)$ |

In the frequency domain, the system has a transfer function *H*(ω):  $V_{\text{out}}(\omega) = H(\omega)V_{\text{in}}(\omega)$ 

| System       |             |             |              |
|--------------|-------------|-------------|--------------|
| Time domain: | $v_{in}(t)$ | $H(\omega)$ | $v_{out}(t)$ |

The time-domain response of the system to an input signal is:

$$
v_{\text{out}}(t) = \frac{1}{\pi} \int_{0}^{\infty} \text{Re} \{ H(\omega) \tilde{v}_{\text{in}}(\omega) e^{j\omega t} \} d\omega
$$

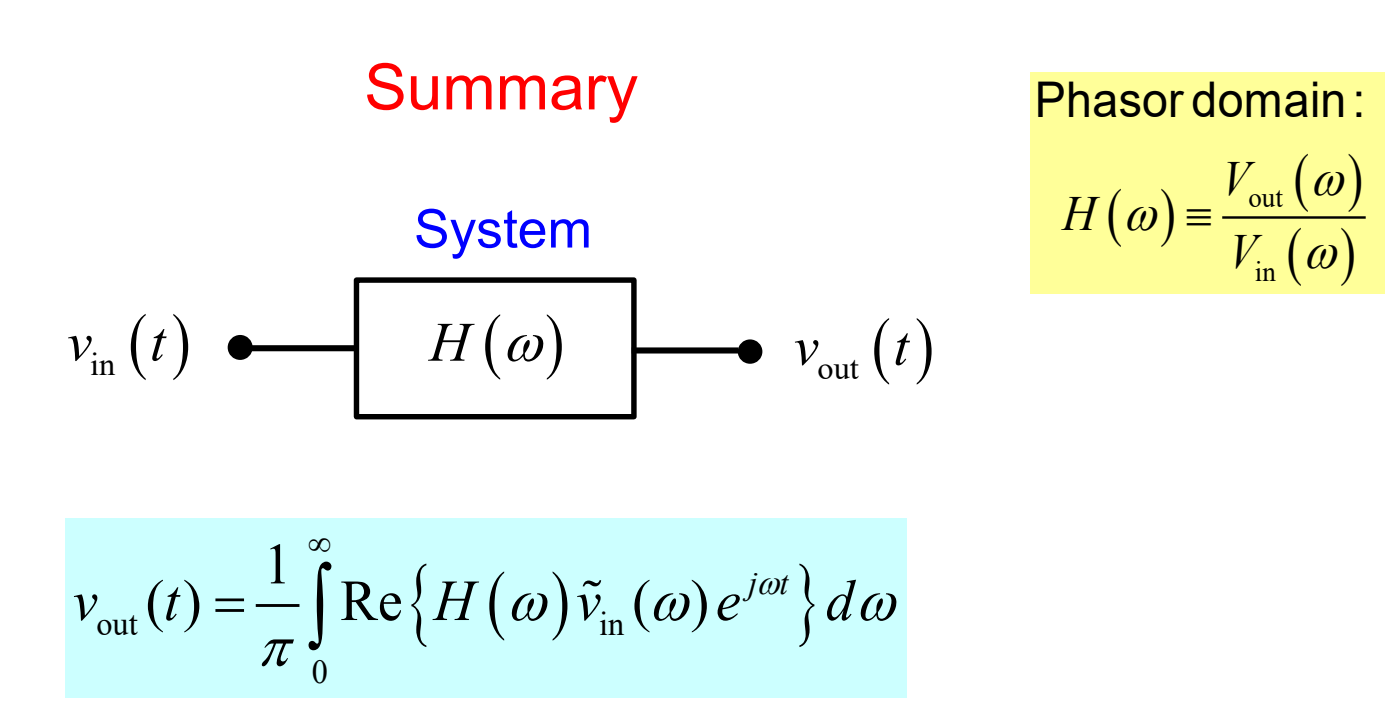

If we can solve the system in the phasor domain (i.e., get the transfer function  $H(\omega)$ ), we can get the output for <u>any</u> time-varying input signal.

This is one reason why the phasor domain is so important!

This applies for transmission lines also!

### **Telegrapher's Equations**

$$
\frac{\partial^2 v}{\partial z^2} - (RG)v - (RC + LG)\frac{\partial v}{\partial t} - LC\left(\frac{\partial^2 v}{\partial t^2}\right) = 0
$$

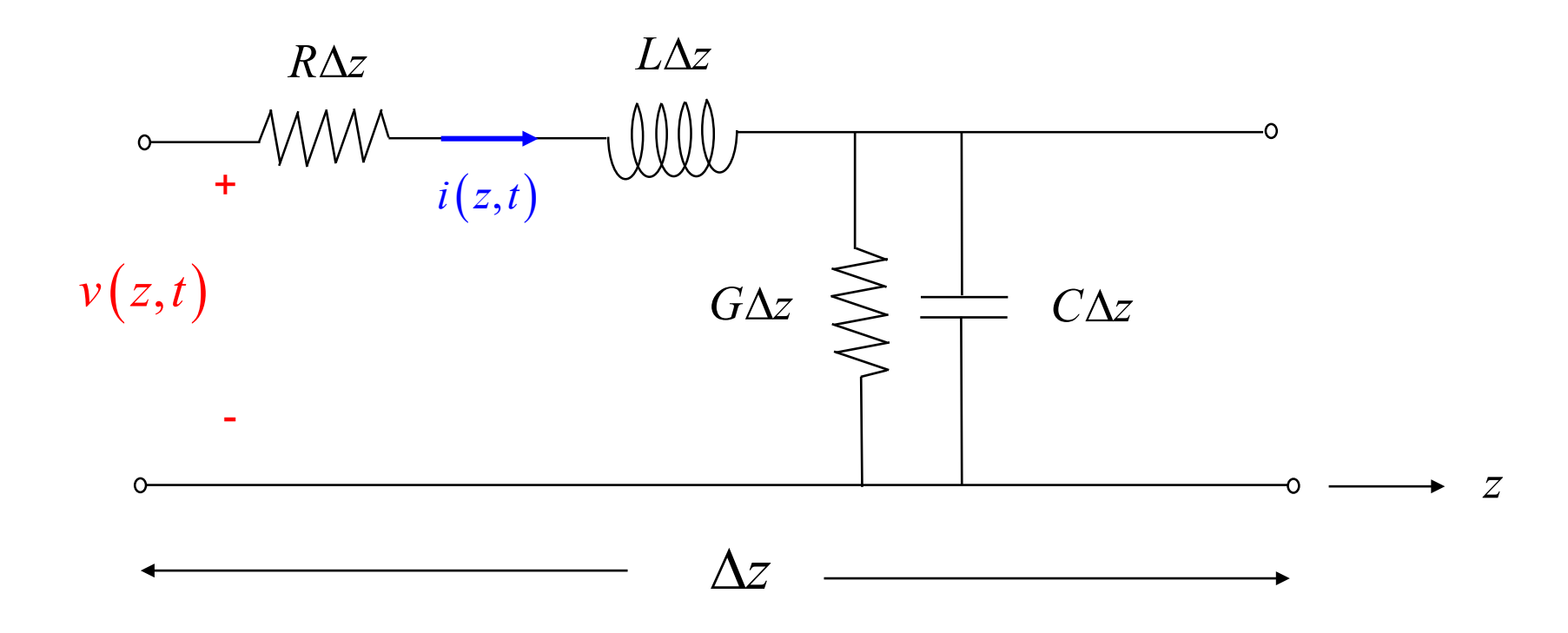

8

# **Frequency Domain**

To convert to the phasor domain, we use:

$$
\frac{\partial}{\partial t} \to j\omega
$$

$$
\frac{\partial^2 v}{\partial z^2} - (RG)v - (RC + LG)\frac{\partial v}{\partial t} - LC\left(\frac{\partial^2 v}{\partial t^2}\right) = 0
$$

$$
\frac{\partial^2 V}{\partial z^2} - (RG)V - j\omega (RC + LG)V - (j\omega)^2 LCV = 0
$$

or

$$
\frac{d^2V}{dz^2} = (RG)V + j\omega (RC + LG)V - (\omega^2 LC)V
$$

$$
\frac{d^2V}{dz^2} = \left[ \left( RG \right) + j\omega (RC + LG) - \left( \omega^2 LC \right) \right]V
$$

#### Note that

$$
RG + j\omega(RC + LG) - \omega^2 LC = (R + j\omega L)(G + j\omega C)
$$

 $Z = R + j\omega L =$  series impedance / length  $Y = G + j\omega C =$  parallel admittance / length

We can therefore write:

$$
\frac{d^2V}{dz^2} = (ZY)V
$$

### **Telegrapher's Equations**

$$
\frac{d^2V}{dz^2} = (ZY)V
$$

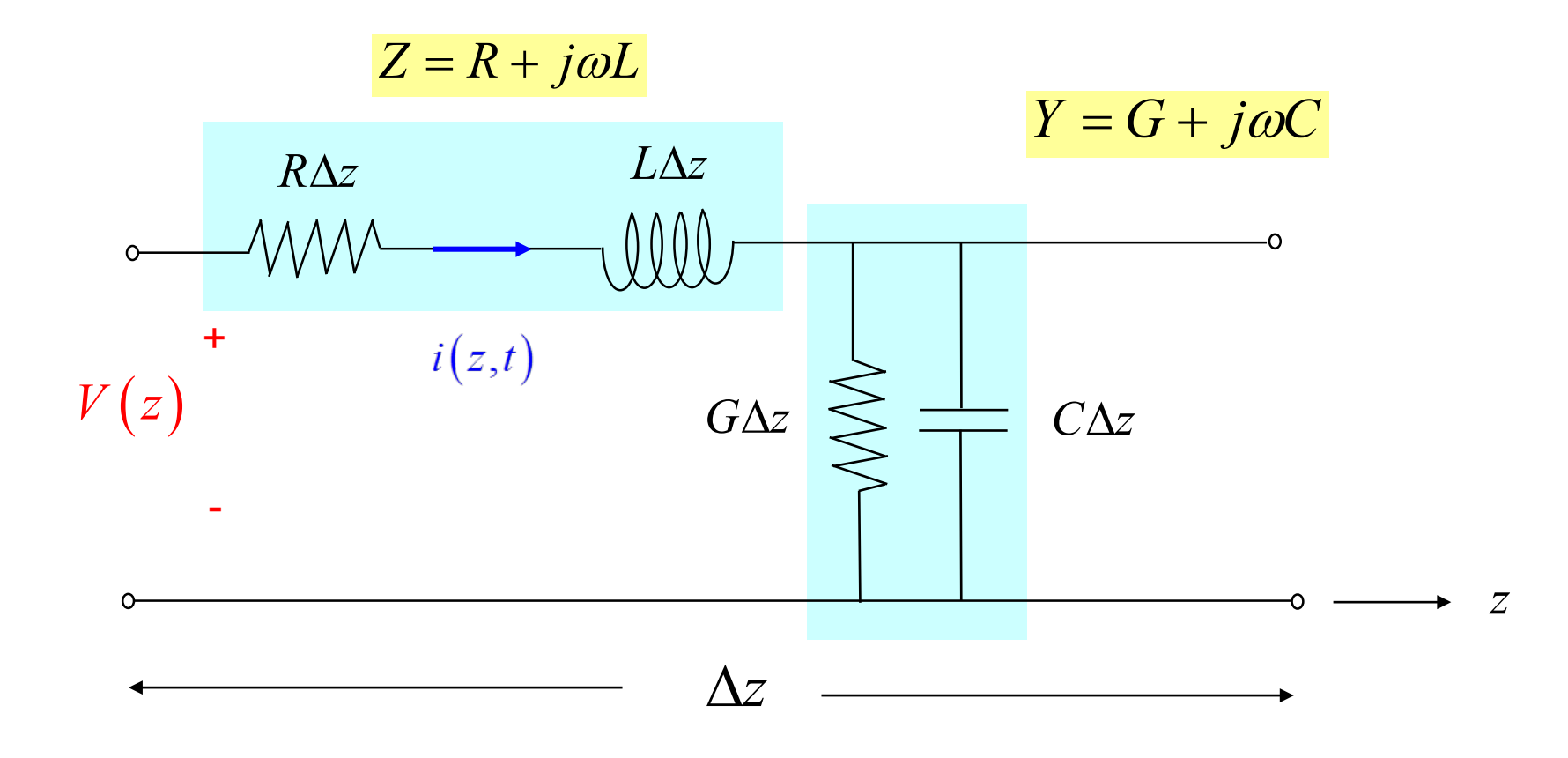

$$
\frac{d^2V}{dz^2} = (ZY)V
$$

#### **Define**

$$
\gamma^2 \equiv ZY = (R + j\omega L)(G + j\omega C)
$$

Then

$$
\frac{d^2V}{dz^2} = (\gamma^2)V
$$

Solution:

$$
V(z) = Ae^{-\gamma z} + Be^{+\gamma z}
$$

**Note:** We have an **exact** solution, even for a lossy line, in the phasor domain!

### **Propagation Constant**

**Convention**: We choose the (complex) square root to be the principal branch:

$$
\gamma \equiv \sqrt{(R + j\omega L)(G + j\omega C)}
$$
 (lossy case)

 $\gamma$  is called the propagation constant, with units of [1/m]

Review of principal branch of square root:

$$
c = |c|e^{j\phi} \qquad \sqrt{c} = \sqrt{|c|} e^{j(\phi/2)} \qquad \qquad -\pi/2 < \phi/2 \le \pi/2
$$

$$
-\pi < \phi \le \pi \qquad \qquad \text{Re}\sqrt{c} \ge 0
$$

Note:

### **Propagation Constant (cont.)**

$$
\gamma = \sqrt{(R + j\omega L)(G + j\omega C)}
$$

Denote: 
$$
\gamma = \alpha + j\beta
$$

 $\gamma$  = propagation constant [1/m]  $\alpha$  = attenuation constant [nepers/m]  $\beta$  = phase constant [radians/m]

Choosing the principle branch means that

$$
\text{Re}\,\gamma \ge 0 \qquad \Longrightarrow \qquad \alpha \ge 0
$$

### **Propagation Constant (cont.)**

For a lossless line, we consider this as the limit of a lossy line, in the limit as the loss tends to zero:

$$
\gamma = \sqrt{(\cancel{R} + j\omega L)(\cancel{G} + j\omega C)} = (\omega\sqrt{LC})\sqrt{-1}
$$

Hence 
$$
\gamma = j\omega\sqrt{LC}
$$

(lossless case)

Hence, we have that

$$
\alpha = 0
$$

$$
\beta = \omega \sqrt{LC}
$$

**Note:**  $\alpha = 0$  for a lossless line.

### **Propagation Constant (cont.)**

### Physical interpretation of waves:

**Note:** The waves must decay in the direction of propagation.

$$
V^+(z) = Ae^{-\gamma z}
$$

$$
V^-(z) = Be^{+\gamma z}
$$

(forward traveling wave)

(backward traveling wave)

$$
\bigcup \quad \gamma = \alpha + j\beta
$$

Forward traveling wave:

$$
V^+(z) = Ae^{-\alpha z} e^{-j\beta z}
$$

Backward traveling wave:  $V^-(z) = Be^{+\alpha z} e^{+i\beta z}$ 

### **Propagation Wavenumber**

### Alternative notations:

 $\gamma = \alpha + j \beta$  (propagation constant)

 $k_{_Z}=\beta-j\alpha$  (propagation wavenumber)

Note: 
$$
\gamma = j k_z
$$

$$
V^+(z) = Ae^{-\gamma z} = Ae^{-jk_z z} = Ae^{-\alpha z}e^{-j\beta z}
$$

### **Forward Wave**

Forward traveling wave:  $V^+(z) = Ae^{-\alpha z} e^{-j\beta z}$ 

Denote 
$$
A = |A| e^{j\phi}
$$

Then 
$$
V^+(z) = |A| e^{j\phi} e^{-\alpha z} e^{-j\beta z}
$$

In the time domain we have:

$$
v^+(z,t) = \text{Re}\left\{V^+\left(z\right)e^{j\omega t}\right\}
$$

Hence we have

$$
v^+(z,t) = |A|e^{-\alpha z}\cos(\omega t - \beta z + \phi)
$$

**Forward Wave (cont.)**

$$
v^{+}(z,t) = |A|e^{-\alpha z}\cos(\omega t - \beta z + \phi)
$$

#### Snapshot of Waveform:

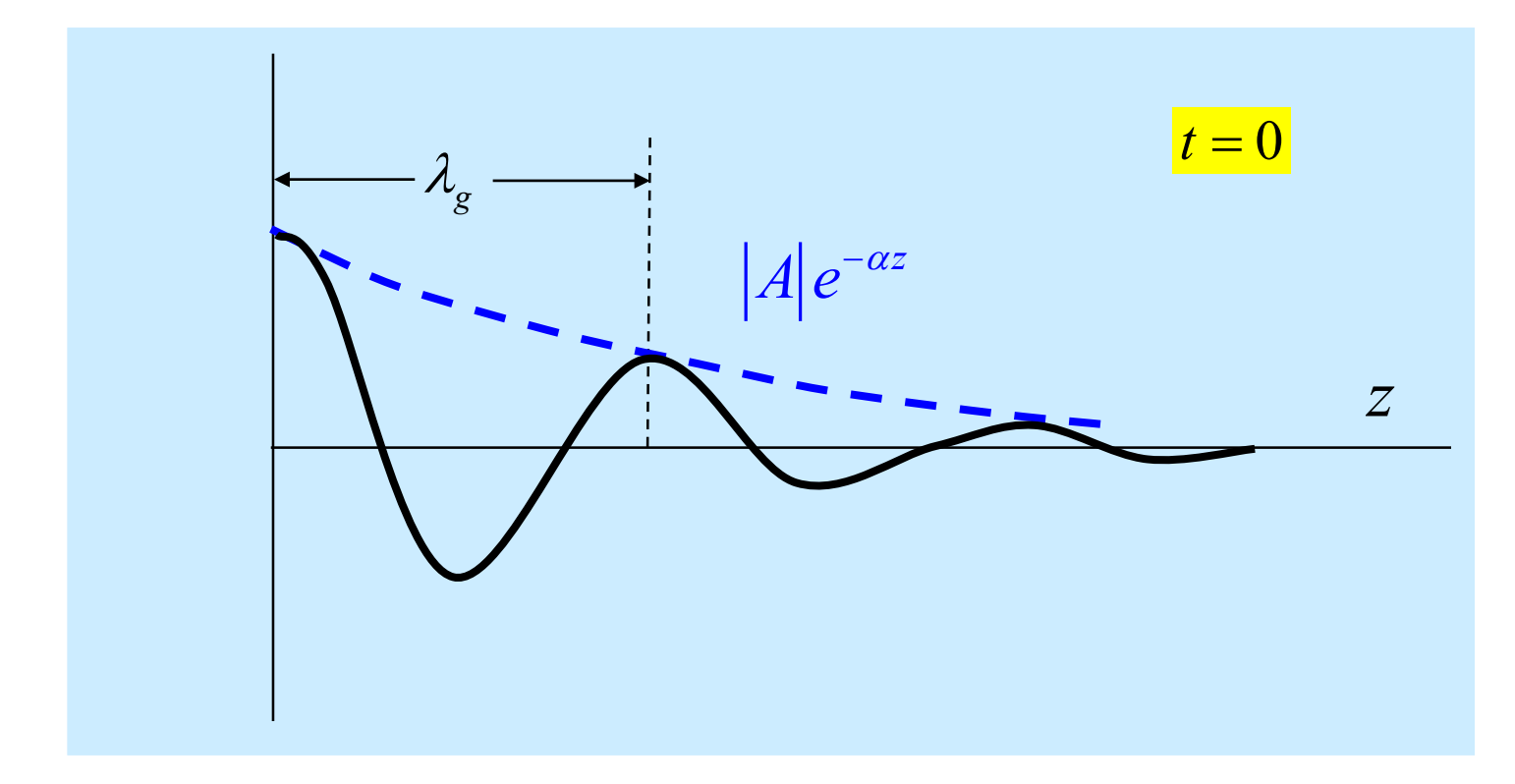

The distance  $\lambda_g$  is the distance it takes for the waveform to "repeat" itself in meters.

 $\lambda_g$  = guided wavelength

# **Wavelength**

The wave "repeats" (except for the amplitude decay) when:

$$
\beta \lambda_{_g} = 2\pi
$$

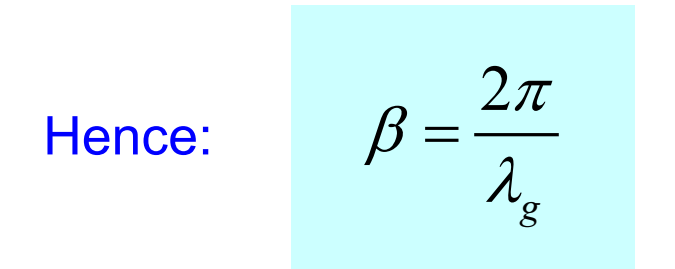

**Note**: This equation can be used to find  $\lambda_g$  if we already know  $\beta$ :

$$
\lambda_g = \frac{2\pi}{\beta} = \frac{2\pi}{\text{Im}(\gamma)} = \frac{2\pi}{\text{Im}\left(\sqrt{(R+j\omega L)(G+j\omega C)}\right)}
$$

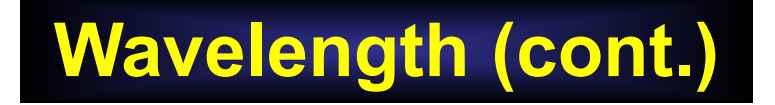

#### **Lossless case:**

$$
\lambda_g = \frac{2\pi}{\beta} = \frac{2\pi}{\omega\sqrt{LC}} = \frac{2\pi}{2\pi f\sqrt{LC}} = \frac{1}{f\sqrt{LC}} = \frac{1}{f\sqrt{\mu\varepsilon}} = \frac{c_d}{f} = \frac{c}{\sqrt{\mu_r\varepsilon_r}} = \frac{\lambda_0}{\sqrt{\mu_r\varepsilon_r}} = \lambda_d
$$

Summary for lossless case:

$$
\lambda_g = \lambda_d
$$
\n
$$
\lambda_d = \frac{\lambda_0}{\sqrt{\mu_r \varepsilon_r}}
$$
\n
$$
\lambda_0 = \frac{c}{f}
$$

 $\lambda_d$  = wavelength in dielectric

 $\lambda_{\textrm{0}}^{\textrm{}}$  = wavelength in free - space (air)

$$
c = 2.99792458 \times 10^8 \text{ [m/s]}
$$

### **Attenuation Constant**

The attenuation constant controls how fast the wave decays.

$$
v^{+}(z,t) = |A|e^{-\alpha z}\cos(\omega t - \beta z + \phi)
$$

 $e^{-\alpha z}$  *envelope =*  $|A|e^{-\alpha z}$ 

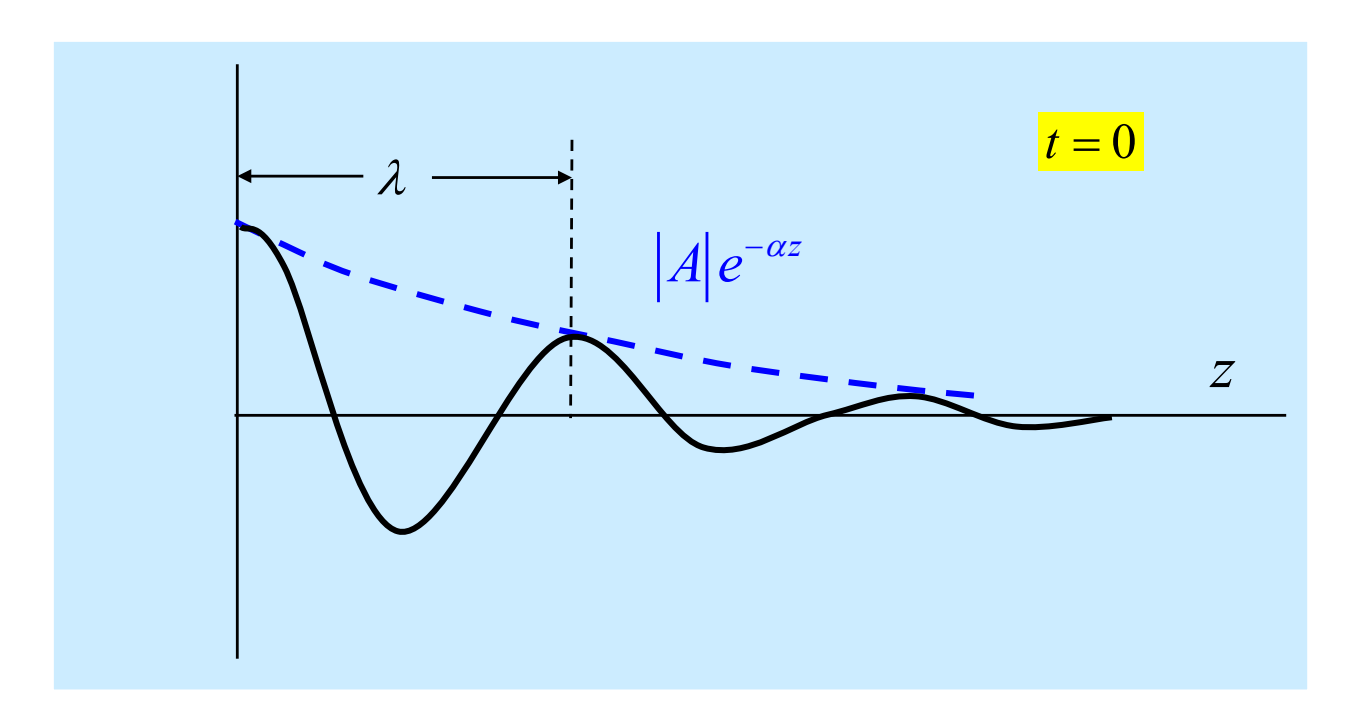

$$
\alpha = \text{Re}(\gamma) = \text{Re}\left(\sqrt{(R + j\omega L)(G + j\omega C)}\right)
$$

### **Phase Velocity**

### The forward-traveling wave is moving in the positive *z* direction.

Consider a sinusoidal wave moving on a transmission line (shown in the figure below for a lossless line  $(\alpha = 0)$  for simplicity):

$$
v^+(z,t) = |A|e^{-\alpha z}\cos(\omega t - \beta z + \phi)
$$

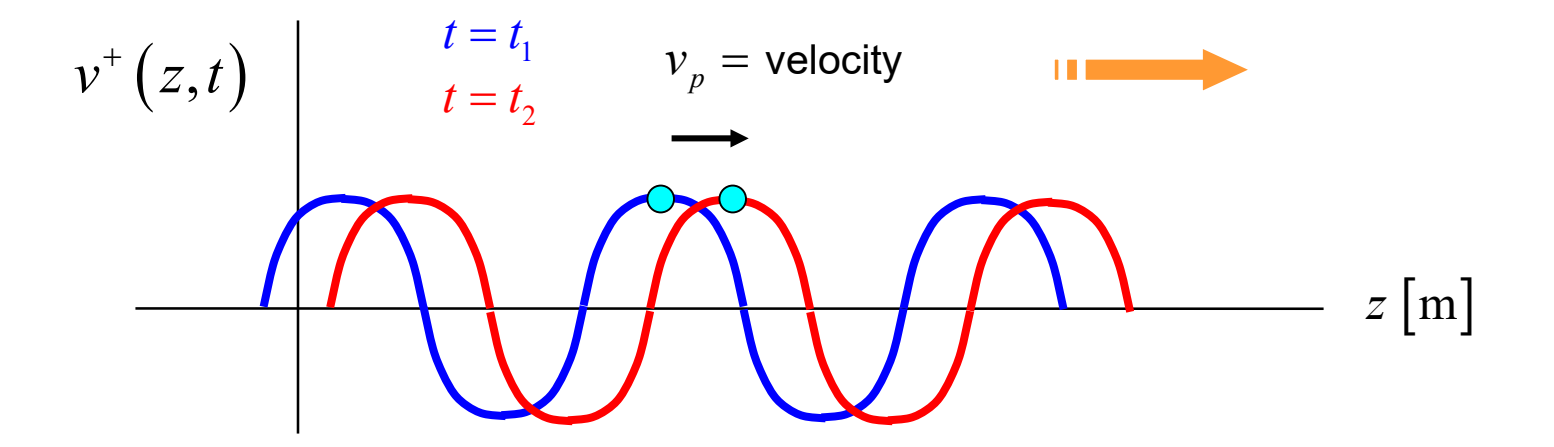

$$
Crest of wave: \quad \omega t - \beta z + \phi = 0
$$

### **Phase Velocity (cont.)**

The phase velocity  $v_{\text{phase}}$  is the velocity of a point on the wave, such as the crest.

Set 
$$
\omega t - \beta z = -\phi = \text{constant}
$$

Take the derivative with respect to time:  $\omega - \beta \frac{dz}{dt} = 0$  $\omega - \beta \frac{dz}{dt} =$ 

Hence 
$$
\frac{dz}{dt} = \frac{\omega}{\beta}
$$

We thus have  $v_{\text{phase}}$  $\omega$  $\beta$ = **Note:** This result holds for a general lossy line.

Recall: 
$$
\beta = \text{Im}\left(\sqrt{(R+j\omega L)(G+j\omega C)}\right)
$$

### **Phase Velocity (cont.)**

Let's calculate the phase velocity for a lossless line:

$$
v_{\text{phase}} = \frac{\omega}{\beta} = \frac{\omega}{\omega \sqrt{LC}} = \frac{1}{\sqrt{LC}}
$$
\n
$$
v_{\text{phase}} = \frac{\omega}{\beta} = \frac{\omega}{\omega \sqrt{LC}}
$$
\n
$$
v_{\text{phase}} = \frac{\omega}{\beta} = \frac{\omega}{\omega \sqrt{LC}}
$$

Also, we know that 
$$
LC = \mu \varepsilon = \frac{1}{c_d^2}
$$

Hence 
$$
v_{\text{phase}} = c_d
$$
 (lossless line)

Recall: 
$$
c_d = \frac{1}{\sqrt{\mu \varepsilon}} = \frac{1}{\sqrt{\mu_0 \varepsilon_0}} \frac{1}{\sqrt{\mu_r \varepsilon_r}} = \frac{c}{\sqrt{\mu_r \varepsilon_r}}
$$

### **Backward Traveling Wave**

#### Let's now consider the backward-traveling wave

(shown in the figure below for a lossless line  $(\alpha = 0)$  for simplicity):

$$
V^-(z) = Be^{+\gamma z} = Be^{+\alpha z} e^{+i\beta z} = |B| e^{\phi} e^{+\alpha z} e^{+i\beta z}
$$

$$
\implies v^-(z,t) = |B| e^{+\alpha z} \cos(\omega t + \beta z + \phi)
$$

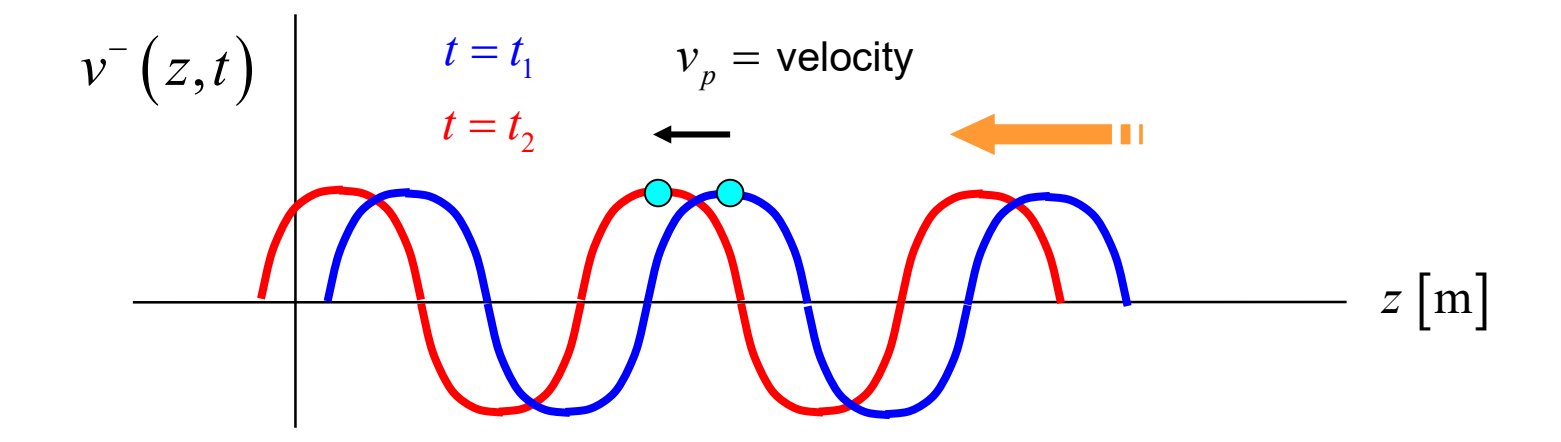

This wave has the same phase velocity, but it travels backwards.

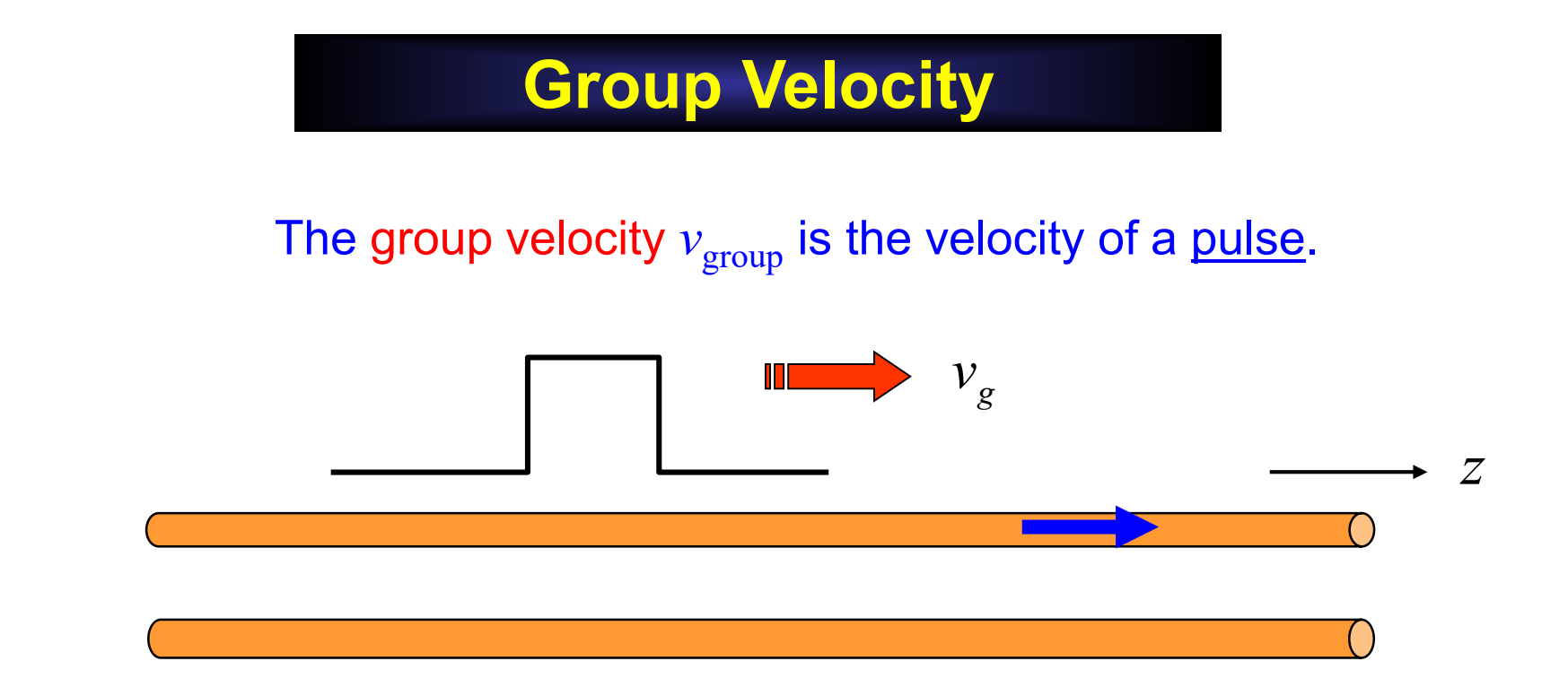

We have (derivation omitted):

$$
v_{\text{group}} = \frac{d\omega}{d\beta} \quad \boxed{\text{This result holds for ageneral lossy line.}}
$$

**Note:** for a <u>lossles</u> line we have:  $v_{\text{group}} = v_{\text{phase}} = 1/\sqrt{LC} = 1/\sqrt{\mu\varepsilon} = c_d$ 

(Lossless line :  $\beta = \omega\sqrt{LC}$ )

**Attenuation in dB/m**

$$
V^+(z) = Ae^{-\gamma z} = Ae^{-jk_z z} = Ae^{-\alpha z}e^{-j\beta z}
$$

 $\mathbf{r}$ 

**Gain in dB:** 
$$
dB = 20 \log_{10} \left| \frac{V^+(z)}{V^+(0)} \right| = 20 \log_{10} (e^{-\alpha z})
$$

Use the following logarithm identity: 
$$
\log_{10} x = \frac{\ln x}{\ln 10}
$$

Therefore, the "gain" is: 
$$
dB = 20 \frac{\ln(e^{-\alpha z})}{\ln 10} = 20 \frac{(-\alpha z)}{\ln 10} = -\left(\frac{20}{\ln 10} \alpha\right)z
$$

Hence, we have: Attenuation = 
$$
\left(\frac{20}{\ln 10}\right)\alpha
$$
 [dB/m]

## **Attenuation in dB/m (cont.)**

### Final attenuation formulas:

Attention = 
$$
\left(\frac{20}{\ln 10}\right)\alpha
$$
 [dB/m]  
Attention  $\approx (8.686)\alpha$  [dB/m]

### **Example: Coaxial Cable**

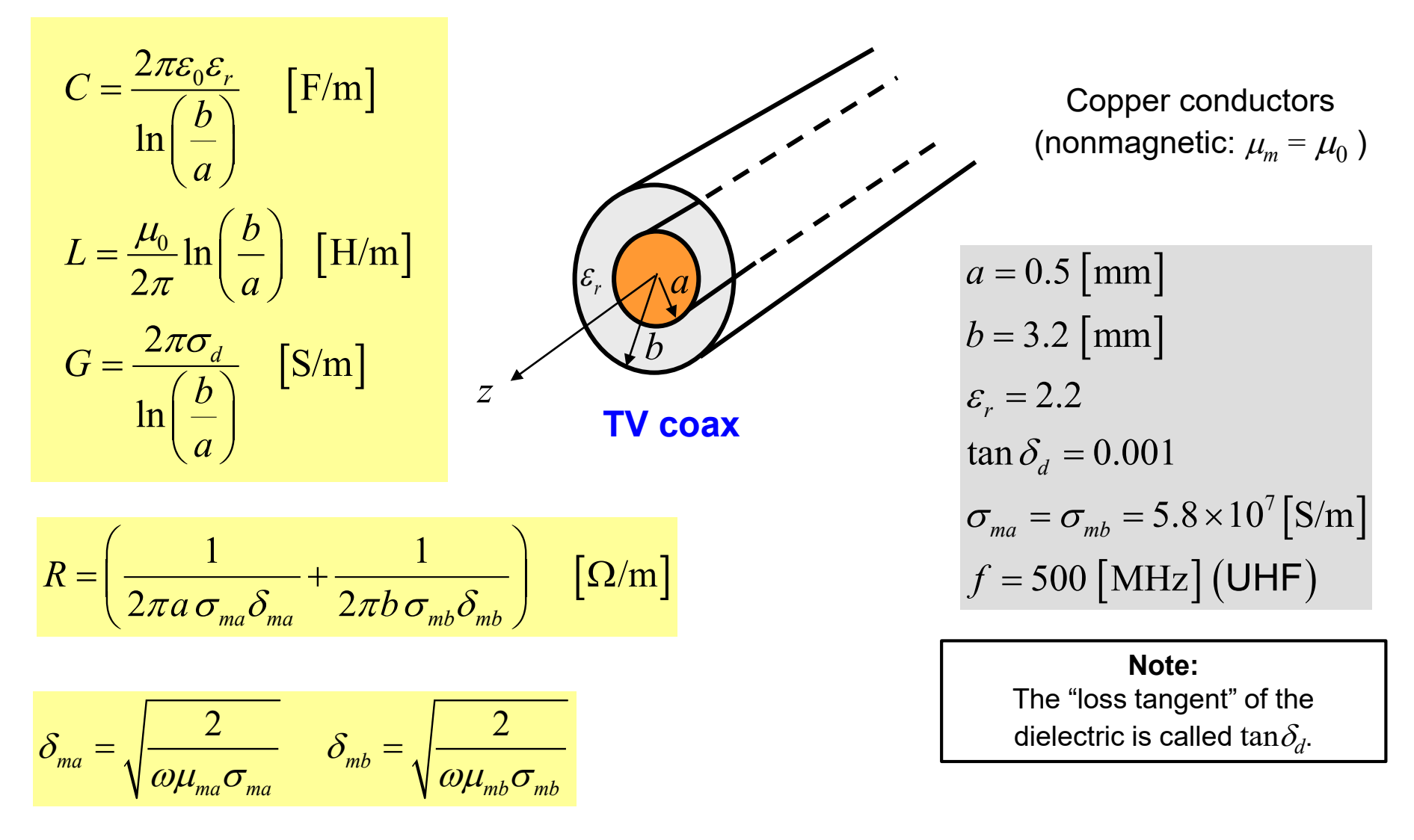

(skin depth of the two conductors)

### Dielectric conductivity is often specified in terms of the loss tangent:

$$
\tan \delta_d \equiv \frac{\sigma_d}{\omega \varepsilon} = \frac{\sigma_d}{\omega \varepsilon_0 \varepsilon_r}
$$

 $\sigma_d$  = effective conductivity of the dielectric material\*

#### **Note:** The loss tangent of practical insulating materials (e.g., Teflon) is approximately constant over a wide range of frequencies. (For example,  $tan \delta_d \approx 0.001$  for Teflon.)

\*The effective conductivity accounts for the actual conductivity as well as molecular friction and other effects.

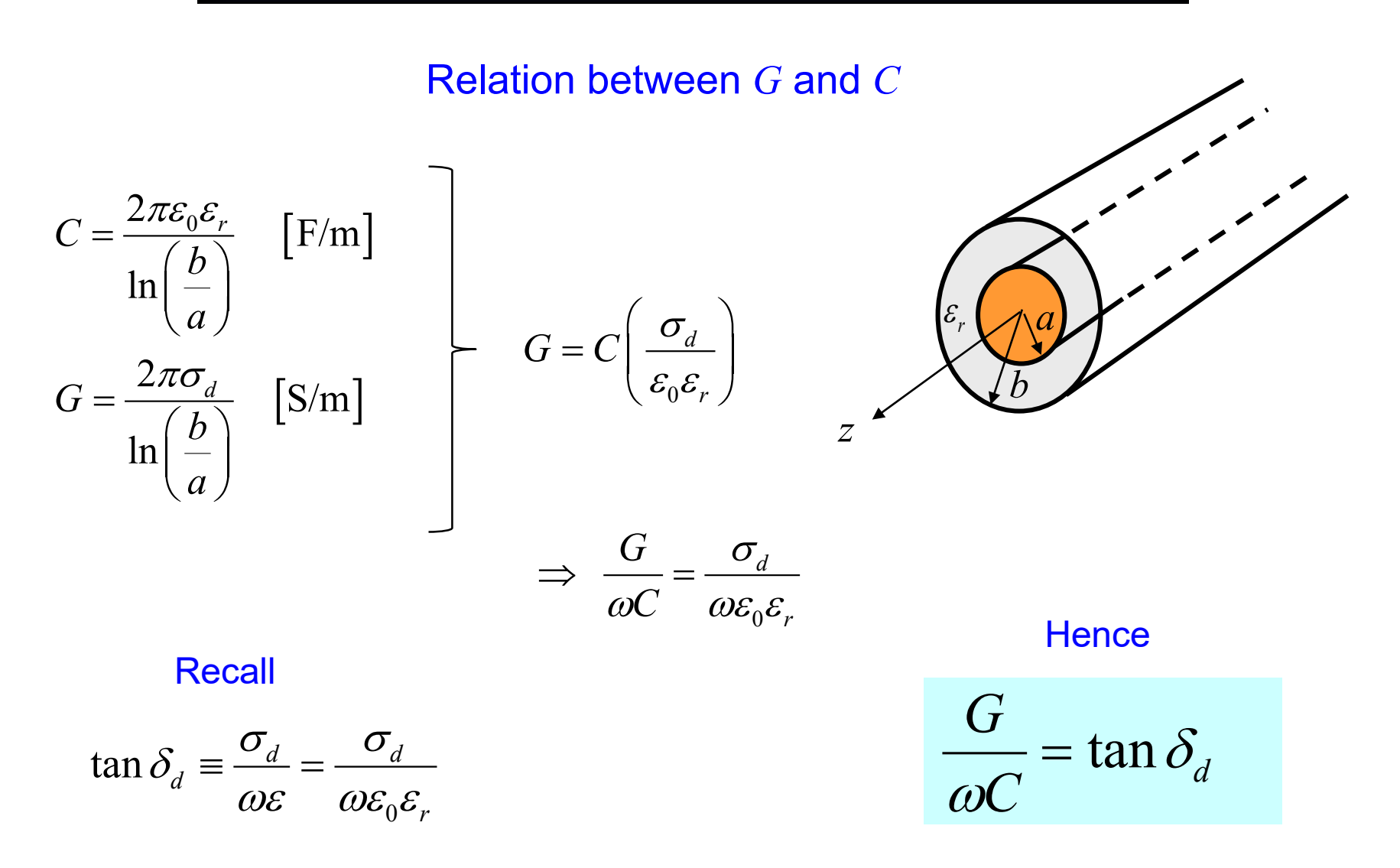

#### This relationship holds for any type of transmission line.

Characteristic impedance (ignore *R* and *G* for this):

$$
Z_0 = \sqrt{\frac{L}{C}} = \frac{\eta_0}{2\pi\sqrt{\varepsilon_r}} \ln\left(\frac{b}{a}\right)
$$

$$
Z_0 = 75 \text{ } \boxed{\Omega}
$$

Skin depth of metal:

$$
\delta_m = \sqrt{\frac{2}{\omega \mu \sigma_m}} \qquad (\mu = \mu_0)
$$

$$
\delta_m = 2.955 \times 10^{-6} \text{ [m]}
$$

 $\sigma_d = (\omega \varepsilon_0 \varepsilon_r) \tan \delta_d$  $\sigma_d = 6.12 \times 10^{-5}$  [S/m] Effective conductivity of dielectric:

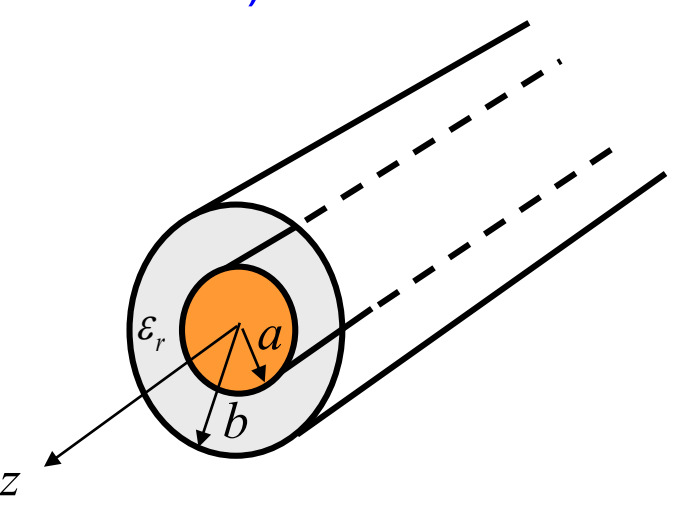

$$
a = 0.5 \text{ [mm]}
$$
  
\n
$$
b = 3.2 \text{ [mm]}
$$
  
\n
$$
\varepsilon_r = 2.2
$$
  
\n
$$
\tan \delta_d = 0.001
$$
  
\n
$$
\sigma_{ma} = \sigma_{mb} = 5.8 \times 10^7 \text{ [S/m]}
$$
  
\n
$$
f = 500 \text{ [MHz]} (\text{UHF})
$$

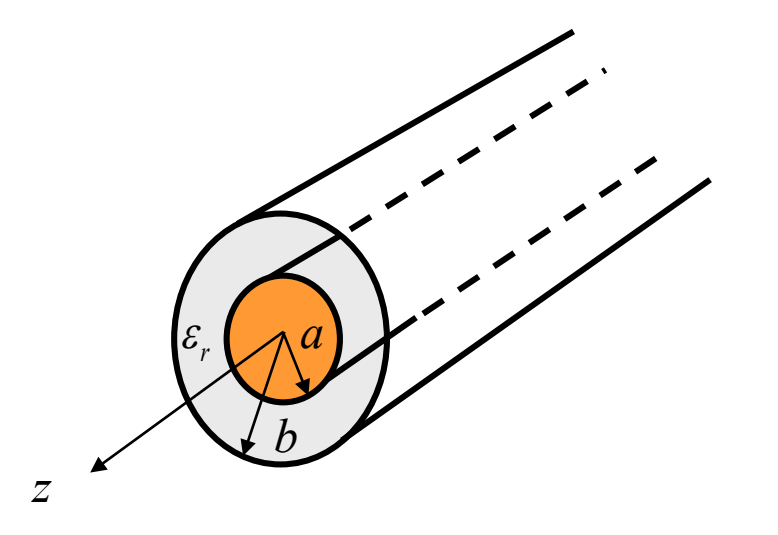

 $a = 0.5$  [mm]  $b = 3.2$  [mm]  $\sigma_{_{ma}} = \sigma_{_{mb}} = 5.8 \times 10^7 \,\mathrm{[S/m]}$  $f$  = 500  $\left[\,\rm{MHz}\right]$  (UHF)  $\varepsilon_r = 2.2$  $\tan \delta_d = 0.001$ 

Results for (*R*, *L*, *G*, *C*):

 $R = 2.147$   $\left[ \Omega/m \right]$  $L = 3.713 \times 10^{-7}$  [H/m]  $G = 2.071 \times 10^{-4}$  [S/m]  $C = 6.593 \times 10^{-11}$  [F/m]  $\gamma = \sqrt{(R + j\omega L)(G + j\omega C)}$  $\gamma = 0.022 + j(15.543)$  [1/m]  $\alpha$  = 0.022 [nepers/m]  $\beta$  = 15.544  $\lceil$ rad/m $\rceil$ Attenuation =  $0.191$  [dB/m]  $\lambda$ <sub>g</sub> = 0.404 [m]

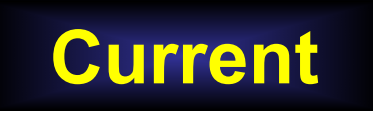

Use the first Telegrapher equation:

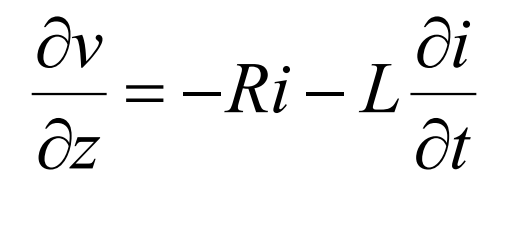

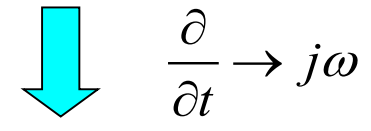

$$
\frac{\partial V}{\partial z} = -RI - j\omega LI
$$

Next, use

$$
V(z) = Ae^{-\gamma z} + Be^{+\gamma z}
$$

so

$$
\frac{\partial V(z)}{\partial z} = -\gamma \left[ A e^{-\gamma z} - B e^{+\gamma z} \right]
$$

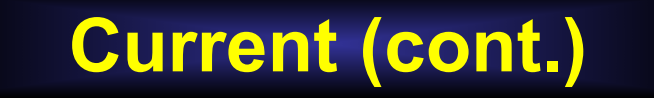

Hence, we have

$$
-\gamma \left[ A e^{-\gamma z} - B e^{+\gamma z} \right] = -RI - j\omega LI
$$

Solving for the phasor current *I*, we have

$$
I = \left(\frac{\gamma}{R + j\omega L}\right) \left[Ae^{-\gamma z} - Be^{+\gamma z}\right]
$$
  
= 
$$
\left(\frac{\sqrt{(R + j\omega L)(G + j\omega C)}}{R + j\omega L}\right) \left[Ae^{-\gamma z} - Be^{+\gamma z}\right]
$$
  
= 
$$
\sqrt{\frac{G + j\omega C}{R + j\omega L}} \left[Ae^{-\gamma z} - Be^{+\gamma z}\right]
$$

### **Characteristic Impedance**

Define the (complex) characteristic impedance  $Z_0$  in the frequency domain for a <u>lossy</u> line:

$$
Z_0 \equiv \sqrt{\frac{R + j\omega L}{G + j\omega C}}
$$

Then we have:

$$
I(z) = \left(\frac{1}{Z_0}\right) \left[Ae^{-\gamma z} - Be^{+\gamma z}\right]
$$

**Note:** In the time domain, we only define  $Z_0$  for a lossless line. In the frequency domain, we can define it for a lossy line.

# **Characteristic Impedance (cont.)**

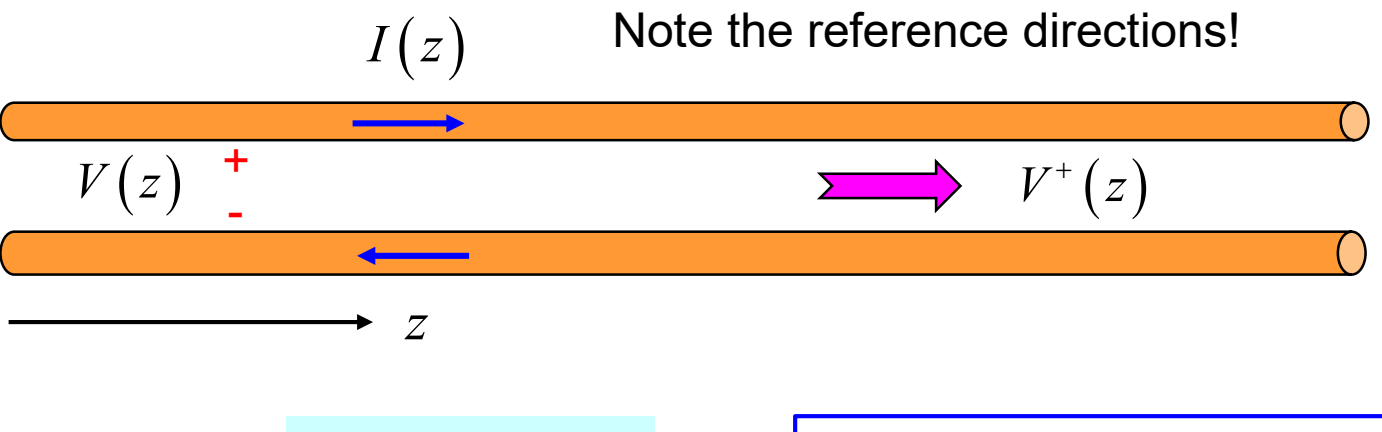

$$
\frac{V^+(z)}{I^+(z)} = Z_0
$$

The characteristic impedance is the ratio of the voltage to the current, for a wave traveling in the positive *z* direction.

**Practical note:** Even though  $Z_0$  is always complex for a practical line (due to loss), we usually neglect this and take it to be real.

$$
Z_0 = \sqrt{\frac{R + j\omega L}{G + j\omega C}} \approx \sqrt{\frac{L}{C}}
$$

# **Summary of Solution**

### Characteristic Impedance

Lossy Lossless:

$$
Z_0 = \sqrt{\frac{R + j\omega L}{G + j\omega C}}
$$

$$
Z_0 = \sqrt{\frac{L}{C}}
$$

Voltage and Current

$$
V(z) = Ae^{-\gamma z} + Be^{+\gamma z}
$$

$$
I(z) = \left(\frac{1}{Z_0}\right) \left[ Ae^{-\gamma z} - Be^{+\gamma z} \right]
$$

### **Appendix: Summary of Formulas**

### **General Lossy Case**

$$
Z_0 = \sqrt{\frac{R + j\omega L}{G + j\omega C}}
$$

$$
\tan \delta_d \equiv \frac{\sigma_d}{\omega \varepsilon} = \frac{\sigma_d}{\omega \varepsilon_0 \varepsilon_r}
$$

$$
V(z) = Ae^{-\gamma z} + Be^{+\gamma z}
$$

$$
\frac{G}{\omega C} = \tan \delta_d
$$

$$
I(z) = \left(\frac{1}{Z_0}\right) \left[A e^{-\gamma z} - B e^{+\gamma z}\right]
$$

$$
\gamma \equiv \sqrt{(R + j\omega L)(G + j\omega C)}
$$

$$
\beta = \frac{2\pi}{\lambda_g}
$$

$$
v_{\text{phase}} = \frac{\omega}{\rho}
$$

 $\beta$ 

 $\gamma = \alpha + j\beta$ 

Attenuation =  $(8.686)$   $\alpha$  [dB/m]

### **Appendix: Summary of Formulas**

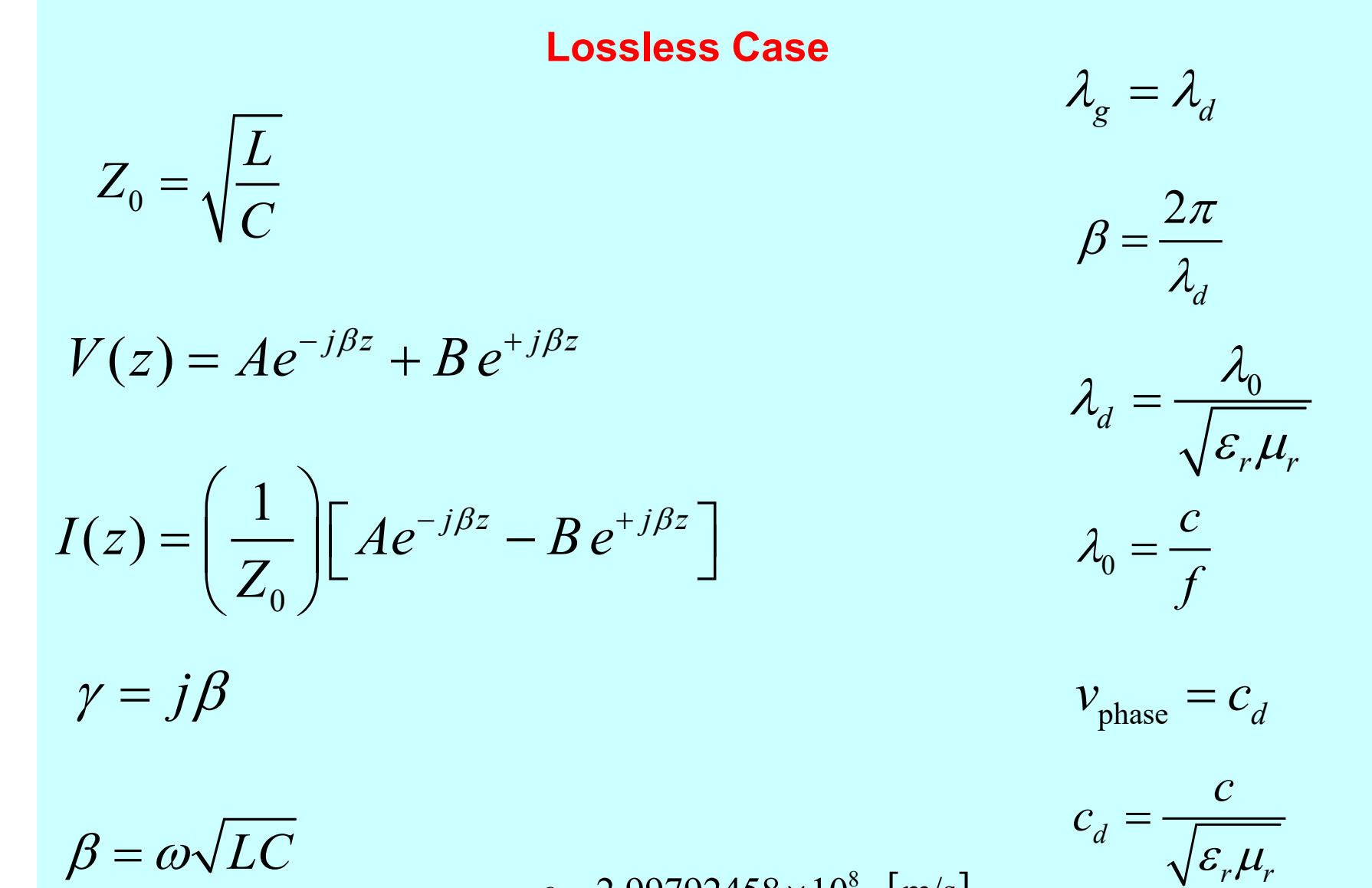